# Product guide Step by Step

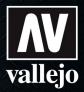

#### **Tutorial**

## **Aotake**

During WWII, the Japanese aeronautic industry applied a protective anti-corrosion product called Aotake to the metallic structures of their aircraft. The final aspect consisted of a range of metallic shades from green to blue. The easy way to achieve this particular look is explained in the following steps.

By Pieza a Pieza Modelling Workshop

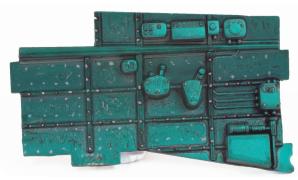

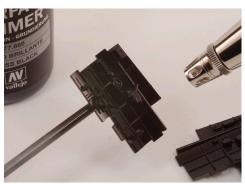

1 A general coating of Surface Primer Primer, Gloss Black 77.660 is applied first.

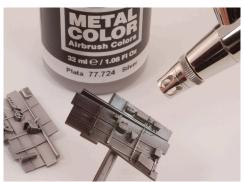

2 Followed with a finish of Silver/Aluminum of the Metal Color or Model Air range, each is valid.

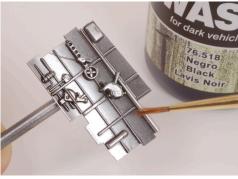

3 The details and the entire structure are profiled and accentuated with Model Wash Black 76.518.

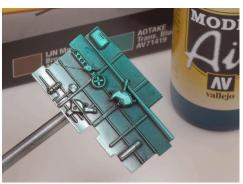

4 Next, we apply the color Aotake, 71.419, is available in the Japanese Aviation sets of the Air War series, or in the Model Air display "Air War Range".

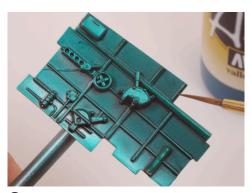

**5** With the aid of a brush, the upper part of the structure is touched up again to create the sensation of depth.

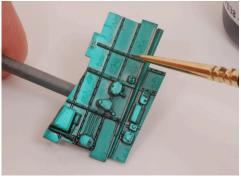

6 Next the rivets are imitated by applying small dots of the color Black, Model Color 70.950.

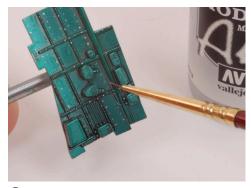

A small point of the color Aluminum 71.062 is placed in the center of the black dots.

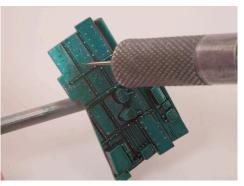

 With the tip of a cutter or a punch the "Aotake" is flaked off to reveal diminutive scratches on the metal base.

# Product guide Step by Step

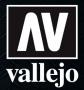

### **Tutorial**

### **Aotake / Process**

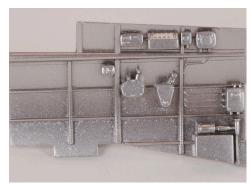

1 The base coat is Silver or Aluminum of the Model Air or Metal Color range. In this case Silver 77.724 was used.

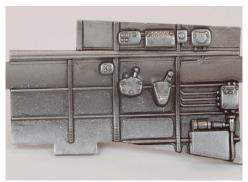

2 The Black Wash 76.518 is applied.

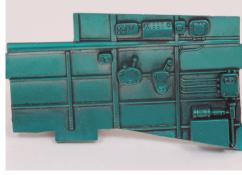

The "Aotake" is airbrushed with Translucent Blue 71.419 of the Model Air color range.

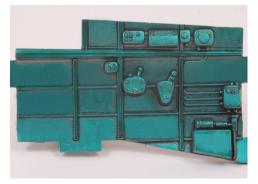

The volumes are emphasized by brushing on "Aotake", Translucent Blue 71.419 of the Model Air color range.

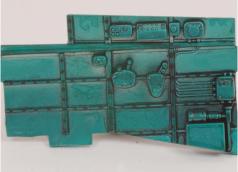

**5** The main rivets and the structure are first painted with Black 70.950 Model Color.

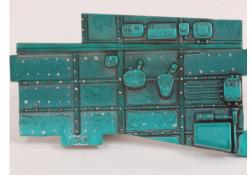

6 Next the Model Air color Aluminum 71.062 is applied in the center of the previous color.

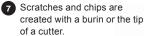

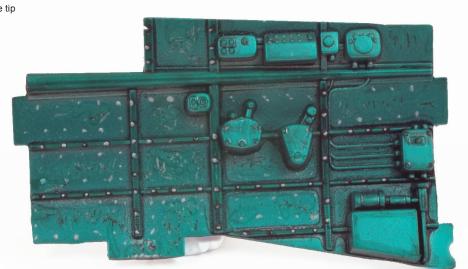